Subject: 99% of cpu and ram? Posted by Fenixoid on Wed, 26 Mar 2008 10:18:29 GMT View Forum Message <> Reply to Message

Hi,

I have a two quad-core 1.6 cpu and 8GB of ram. I want to give one vps a 99% usage of cpu ant 99% of ram. How?

I tried to commant cpuunits in .conf file, but max what i get is:

localhost ~ # vzcpucheck Current CPU utilization: 127000 Power of the node: 638430

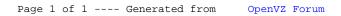